Date \_\_\_\_\_

## NUMBER BEFORE

Fill in the number that comes before.

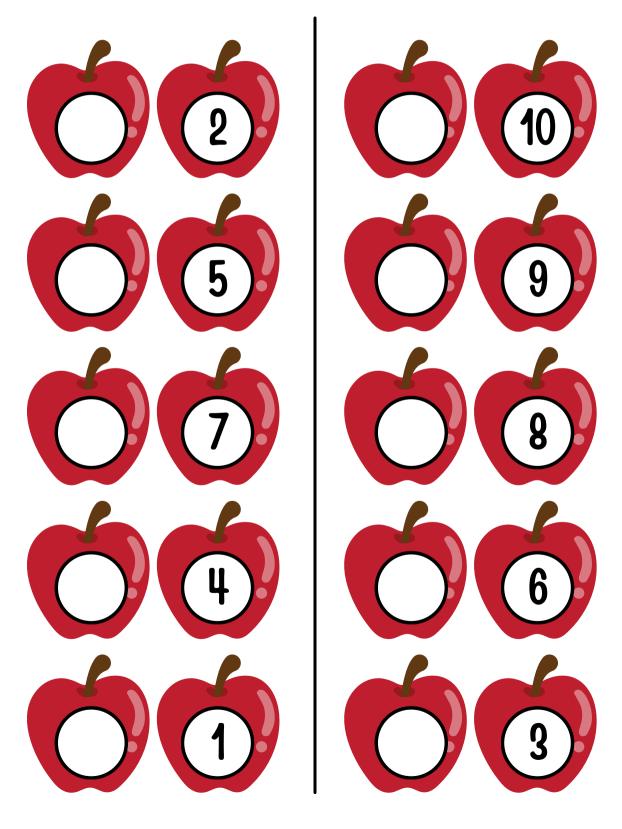